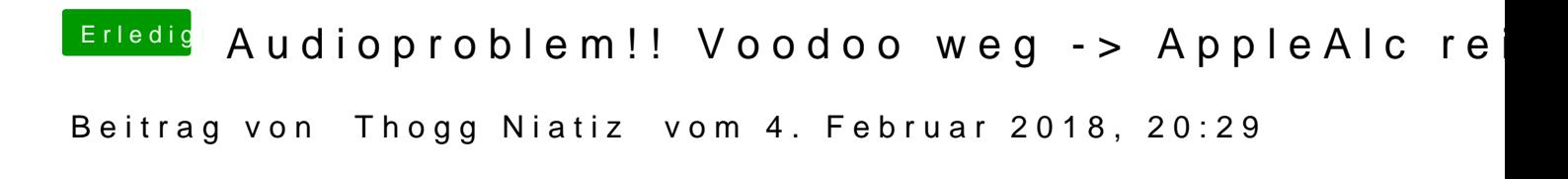

Installier die mit Kext Utility